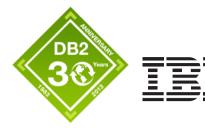

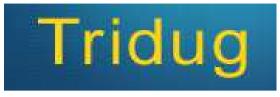

# IBM DB2 10 for z/OS Performance Best Practices

Mark Rader mrader@us.ibm.com IBM ATS August 15, 2013

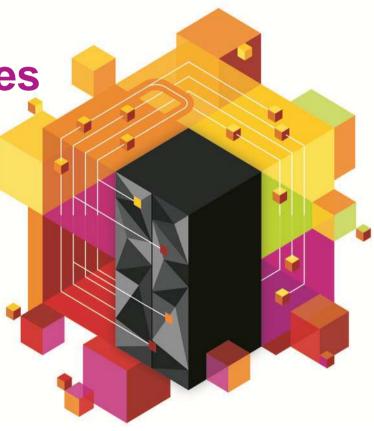

© 2013 IBM Corporation

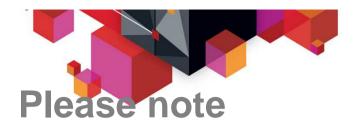

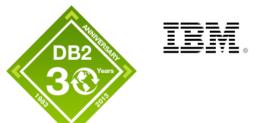

IBM's statements regarding its plans, directions, and intent are subject to change or withdrawal without notice at IBM's sole discretion.

Information regarding potential future products is intended to outline our general product direction and it should not be relied on in making a purchasing decision.

The information mentioned regarding potential future products is not a commitment, promise, or legal obligation to deliver any material, code or functionality. Information about potential future products may not be incorporated into any contract. The development, release, and timing of any future features or functionality described for our products remains at our sole discretion.

Performance is based on measurements and projections using standard IBM benchmarks in a controlled environment. The actual throughput or performance that any user will experience will vary depending upon many factors, including considerations such as the amount of multiprogramming in the user's job stream, the I/O configuration, the storage configuration, and the workload processed. Therefore, no assurance can be given that an individual user will achieve results similar to those stated here.

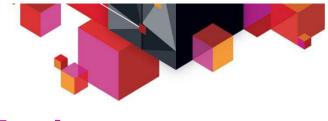

**Topics** 

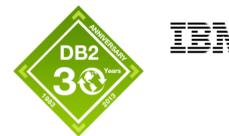

- –DB2 and zEC12
- -DB2 10 Performance Tips and Lessons Learned
- -RELEASE (DEALLOCATE) and High Performance DBATs
- -DB2 10 NFM
- -UTS (PBG/PBR) Usage Tips

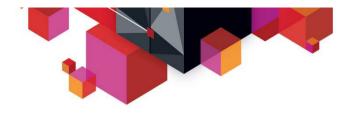

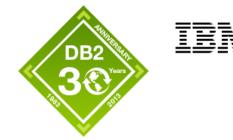

## DB2 for z/OS and zEC12

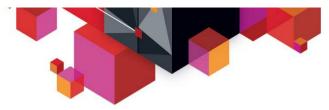

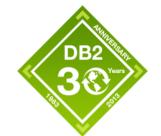

### zEnterprise EC12 and DB2 for z/OS

- zEC12 Latest generation IBM zEnterprise System
  - 'EC' = an enterprise class machine.
  - '12' = Twelfth generation of CMOS processors since 1994
- Faster CPU compared to z196
  - 5.5GHz, up to 101 processors, up to 3 TB real storage
  - Observed around 25% (20-28% range ) of CPU reductions with various DB2 workloads

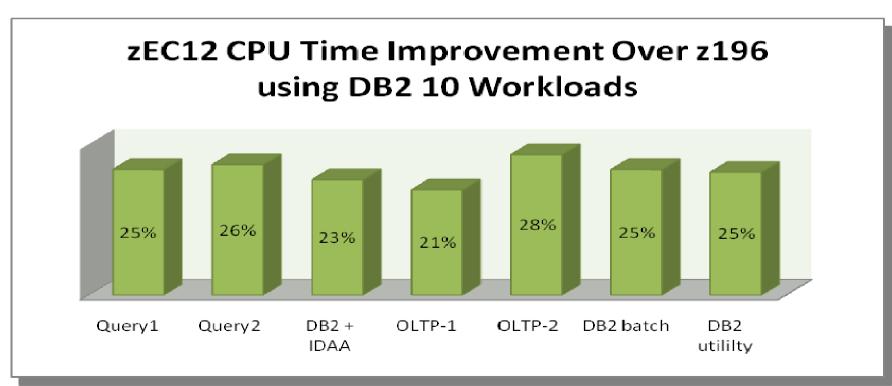

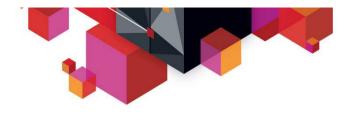

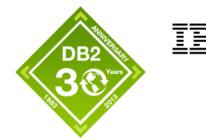

#### **DB2 10 Performance Tips and Lessons Learned**

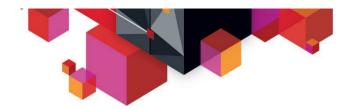

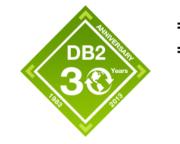

### **DB2 10 Migration Performance – (1)**

#### Agent CPU time reduction

- When equivalent or better access paths are taken
- Good improvement from heavy SELECT from SYSDUMMYx users
  - Example : SELECT CURRENT TIMESTAMP FROM SYSIBM.SYSDUMMY1
  - DB2 10 can bypass table look up for simple SYSDUMMY1 queries

#### DB2 DBM1 SRB time reduction or cost reduction

- zIIP usage for prefetch and deferred write
- Buffer pool scan avoidance

#### Concurrent insert throughput and CPU improvement

- Algorithm change
- Log latch reduction
- LRSN Spin avoidance

#### Good DBM1 virtual storage reduction

Overall DB2 latch contention improvement

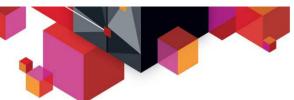

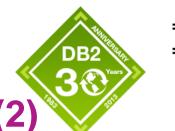

DB2 10 Performance Experience – (2)

- No.1 reason of less improvement than expected or degradation
  - Vender products online monitoring
  - See II14701

Fewer hits in package authorization cache (CACHEPAC)

| PKG-AUTH SUCC-W/O CATALOG   | 1368 <b>.</b> 4K |
|-----------------------------|------------------|
| PKG-AUTH SUCC-PUB-W/O CAT   | 124 <b>.</b> 9K  |
| PKG-AUTH UNSUCC-CACHE       | 1011.5K          |
| PKG CACHE OVERWRT - AUTH ID | 0.00             |
| PKG CACHE OVERWRT - ENTRY   | 1002.7K          |

- Higher BP0 getpages for index for SYSPACKAUTH
- CACHEPAC is applied to non RACF users in DB2 10 and needs more entries
  - Default CACHEPAC is changed from 100KB to 5MB, which solves most of customer issues; some needed to be 10MB

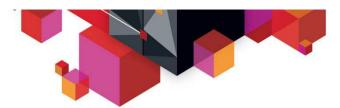

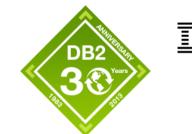

### **DB2 10 Migration Performance – (3)**

- High rate of Package Table NOT FOUND in steady state
  - V8->DB2 10 migration using default EDM\_SKELETON\_POOL (10MB)

|              | QUANTITY | /SECOND | /THREAD | /COMMIT |
|--------------|----------|---------|---------|---------|
| PT REQUESTS  | 639224   | 10.7K   | 60.15   | 9.01    |
| PT NOT FOUND | 64538    | 1075.54 | 6.07    | 1.00    |

Increase EDM\_SKELETON\_POOL

- LAST USED PACKAGE in Real Time Stats
  - PM31614 less frequently checked to reduce the overhead
  - PM37672 to disable LASTUSED package checking
    - New ZParm DISABLE\_EDMRTS YES
  - PM67558 high DB1M CPU time for accumulated package info that can't be externalized
- Index Probing
  - Real Time Stats lookup and index probing to choose better access path
    - Empty Runstats, literal predicates or REOPT is used
  - Unnecessary index probing can cause performance issues
  - PM54059, PM56542, PM60233 and PM60236

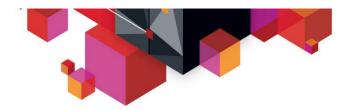

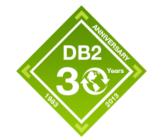

## **DB2 10 Migration Performance – (4)**

- DB2 system CPU time
  - High DB2 MSTR SRB
    - PM65360 : Eliminate unnecessary z/OS discard requests
  - High DB2 MSTR TCB during idle time
    - Monitoring activity issuing z/OS COUNTPAGES serialization
    - PM49816 (DB2) and OA37821 (z/OS) to reduce CPU usage
- DB2 directory space increase (SPT01/DBD01) in NFM
  - Space increase observed in both base table space as well as LOB space
    - IN\_LINE LOBs for SPT01 as ZPARM (PM27073/PM27811)
      - Default SPT01\_INLINE\_LENGTH (32K)
    - Externalized ZParm COMPRESS\_SPT01 with default NO
  - PM64426 addressing LOB growth in DB2 directory
  - PM74659 addressing base table growth in DB2 directory

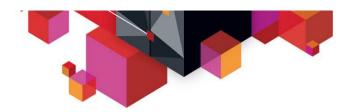

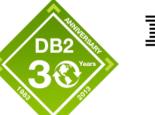

**DB2 CPU Time and RELEASE(DEALLOC)** 

## • DB2 CPU time

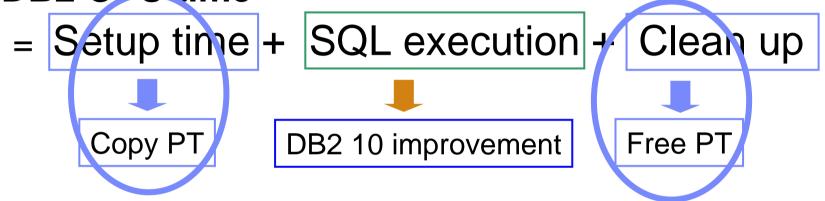

- Majority of DB2 10 CPU improvement is in SQL execution
- REL(DEALLOCATE) or KEEPDYNAMIC could reduce setup and cleanup cost
- Choose the candidate programs understanding the impact and continue to monitor

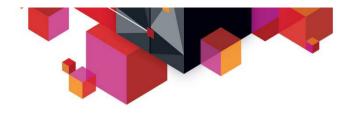

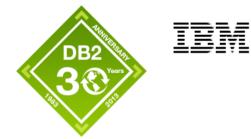

### **RELEASE DEALLOCATE**

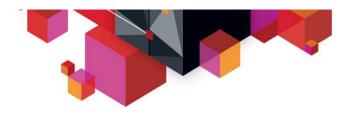

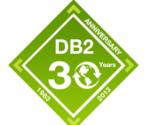

## **RELEASE - BIND and REBIND Option**

#### Determines when to release resources that a program uses

- RELEASE (COMMIT) : Releases resources at commit
- RELEASE (DEALLOCATE) : Releases resources when the program terminates (deallocation)
- RELEASE (INHERITFROMPLAN) : Added by PM07087 only for package to inherit the value from plan
- Default value
  - BIND PLAN : COMMIT
  - BIND PACKAGE : value from plan
  - REBIND PLAN/PACKAGE : existing value
  - DB2Binder Utility for JDBC and SQLJ 9.7
    - COMMIT is default with DB2 9 and earlier release
    - DEALLOCATE is default with DB2 10
- Catalog
  - Column RELEASE of tables SYSPACKAGE and SYSPLAN

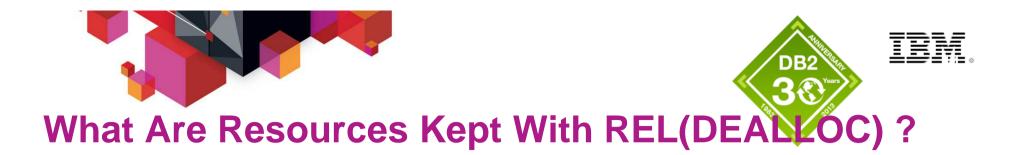

- Packages
- Statements
- Table space or partition level locks (parent locks)
- Information related with the objects accessed by SQL statements

- Lookaside buffer, dynamic prefetch tracking, etc.

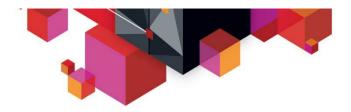

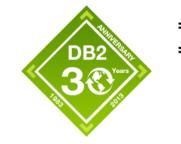

### **Thread Reuse and REL(DEALLOC)**

- CICS or IMS thread reuse eliminates cost of thread allocation and deallocation
  - Significant CPU saving with both REL(COMMIT) and REL(DEALLOCATE)
- REL(DEALLOC) becomes effective with the reused thread by further reducing the cost
  - Without thread reuse, REL(DEALLOCATE) still goes through package deallocation at thread termination

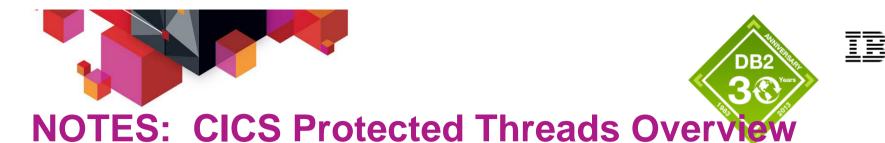

- Only entry threads can be protected by specifying PROTECTNUM=n on the DB2ENTRY definition for an entry thread
  - A protected thread is not terminated when a transaction ends, and the next transaction associated with the same DB2ENTRY reuses the thread.
  - If no eligible task to use thread then up to PROTECTNUM threads will be kept idle
- Thread idle for up to two purge cycles
- Some confusion over thread reuse and protected threads
  - Any thread, pool or entry, can be reused:
    - Protected threads can be reused within the purge cycle time.
    - Unprotected threads are reused by transactions queued, waiting to use it

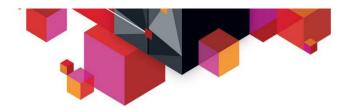

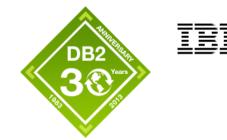

## **High Performance DBATs**

- What are High Performance DBATs ?
  - Support RELEASE(DEALLOCATE) bind option in DRDA
  - Avoid processing to go inactive and then back to active at every commit
    - Continue to cut accounting at commit
- How does it work ?
  - A DBAT stays active with connection until 200 commits are executed
    - Connection turns inactive after 200 times to free up DBAT
  - In-flight DBATs waiting for next message can be cancelled after the IDTHTOIN value has expired
  - DBATs in completed unit-of-work status become inactive after the POOLINAC value has expired

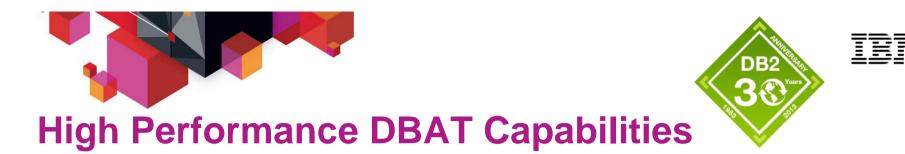

- New -MODIFY DDF PKGREL(BNDOPT/COMMIT) command
  - Effective only with ZPARM, CMTSTAT=INACTIVE
  - PKGREL(BNDOPT) honors package bind option
  - PKGREL(COMMIT) forces package bind option RELEASE(COMMIT)
    - Same as V9 inactive connection behavior and will be default processing until a –MODIFY DDF PKGREL command issued

#### Switching back to PKGREL(COMMIT) will occur gradually

- Any inflight high performance DBAT that commits will be terminated if RELEASE(DEALLOCATE) packages have been used
- Any active DBAT marked as high performance (no active UOW pending) waiting for a new request from client will be terminated by DDF service task after 2 to 4 minutes.
- Local connections need to be rebound to switch

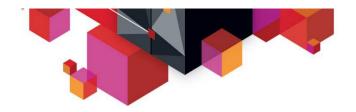

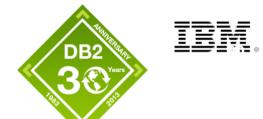

## **DB2 10 : Memory Usage With REL(DEALLOCATE)**

### What to consider?

- Fat, Persistent Threads

### Virtual and real storage usage

- Packages bound with DB2 9 or earlier as REL(DEALLOC) :
  - Package tables are stored below the 2GB bar
  - Impact on DBM1 virtual below the bar and real storage just like DB2 9
  - Reduction in LC24 contention
- Packages bound with DB2 10 as REL(DEALLOC) :
  - Package tables are stored in thread storage above the 2GB bar
  - Some increase in DBM1 below the bar
  - Impact on DBM1 above the bar = real storage usage
- Accumulated DB2 object information
  - Potential CPU cost for scanning the objects built up under the thread

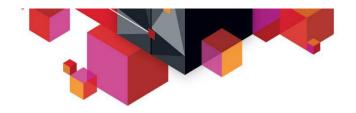

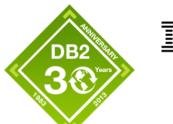

### **CICS TS 4.2 Protected Threads Improvement**

- New REUSELIMIT(value) : Limit on the number of times that a thread can be reused
  - A value of 0 : no limit, this was the situation before CICS TS 4.2.
  - Default of 1000 : provides sufficient protection against fat threads (over-allocating thread storage and/or EDM pool storage with RELEASE(DEALLOCATE) BIND option)
  - Use default and monitor DB2 storage usage and adjust the number if needed

#### PURGECYCE change to the DB2CONN definition

- This controls how long protected threads are allowed to stay dormant before either being reused or terminated. Again it contributes to the "fat thread" problem.
- PURGECYCLE now allows a lower limit of 5 seconds
  - today it is 30 seconds which is also the default
  - If the lower limit is used then on average a protected thread will be purged after 7.5 seconds, as a protected thread has to be seen by two purge cycles before it is terminated.
  - The default remains at 30 seconds meaning on average a protected thread will be purged after 45 seconds.

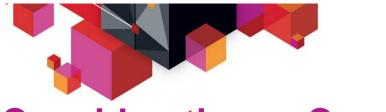

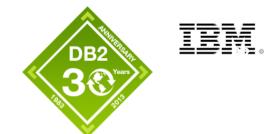

### **Considerations : Concurrency**

- Locks for packages and parent objects are held for the life of threads
  - BIND or REBIND operations against the packages :
    - Timeout because S-locks are held against the packages used in the persistent threads
  - DDL operations such as DROP, ALTER against the objects used any time in the thread life :
    - Timeout because intent parent locks are held in the persistent threads
  - With high performance DBATs, switching PKGREL to COMMIT solves the issue
    - In data sharing, switch has to be done in all members who are executing the package with REL(DEALLOC)

### • Applications using LOCK TABLE statements

- TABLE locks are held across commit
  - STOP DATABASE .. AT(COMMIT) can interrupt the persistent thread

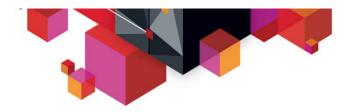

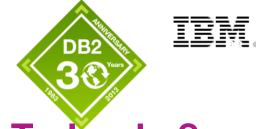

## Verification and Monitoring : Where To Look ?

- 1. Verify RELEASE(DEALLOCATE) is working as expected
- 2. Identify the benefit
- 3. Monitor virtual and real storage

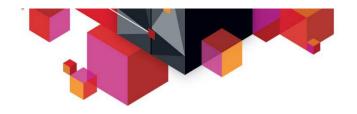

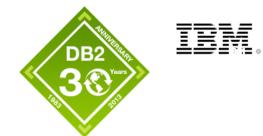

## (1) Is REL(DEALLOC) Working ?

 Examples of simple workload SQLJ IRWW with REL(COMMIT) vs REL(DEALLOC)

| Statistics - EDM              | COMMIT | DEALLOC |
|-------------------------------|--------|---------|
| DBD Requests per commit       | 1      | 0.05    |
| PT Requests per commit        | 6.3    | 0.2     |
| Other Statistics              | COMMIT | DEALLOC |
| Package Allocation Success    | 1      | 0.01    |
| Package Authorization Success | 1      | 0.01    |
| Lock Requests                 | 16     | 7.4     |

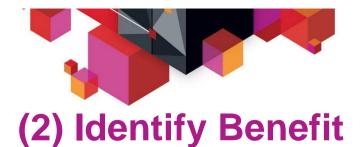

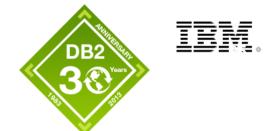

- General DB2 CPU time : Class 2 CPU time + non DDF address space time
- For distributed threads, alternatively statistics total CPU time
  - Examples of simple workload SQLJ IRWW with REL(COMMIT) vs REL(DEALLOC) with 48 clients

| Accounting (micro sec)                  | V9<br>COMMIT | V10<br>COMMIT | V10<br>DEALLOC |
|-----------------------------------------|--------------|---------------|----------------|
| Class 1 CPU time                        | 1233         | 1012          | 982            |
| Class 2 CPU time                        | 835          | 650           | 608            |
| Statistics CPU (micro sec)              |              |               |                |
| DDF Address Space CPU per commit        | 1365         | 1131          | 1086           |
| Non DDF Address Space CPU per<br>commit | 77           | 45            | 45             |
| Total Address Space CPU per commit      | 1442         | 1177          | 1132           |

- V9 commit vs. V10 commit = 18% DB2 CPU reduction
- V9 commit vs. V10 dealloc = 23% DB2 CPU reduction

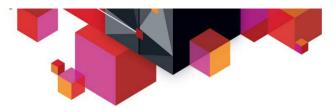

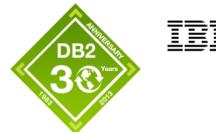

## (3) Memory Usage

- **DBM1 storage statistics (IFCID 225, statistics class 1)** Examples of 450 threads with REL(COMMIT) vs REL(DEALLOC)
- ullet

| DBM1 Below (MB)                       | COMMIT | DEALLOC |
|---------------------------------------|--------|---------|
| Total agent local storage (MB)        | 40     | 80      |
| - Total system agent storage (MB)     | 10     | 10      |
| - Total non-system agent storage (MB) | 29     | 70      |
| - Number of active user threads       | 447    | 453     |
| - Per user thread (MB)                | 0.06   | 0.15    |
| Real Storage                          |        |         |
| 64 bit shared memory pages            | 506819 | 581111  |
| Shared memory roughly per thread (MB) | 4.43   | 5.01    |

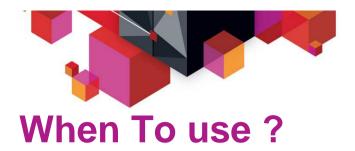

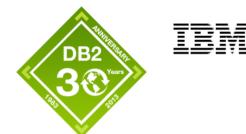

- RELEASE(DEALLOCATE) is NOT meant for all packages
- Not recommended if
  - Under real or virtual storage constraint
  - Concurrency with DDL, REBIND is important for local connection
  - Not for a thread which executes large variety of infrequently used packages and statements
  - Not for a thread which touches many DB2 objects
- Effective when threads are reused and the programs are repeatedly executed across commits
  - Higher CPU reduction rate when the packages frequently issue commits
  - Higher CPU time reduction with large packages but storage impact is higher, too
- Continue to monitor the usage, benefit and storage impact
- Switching local connections is more involved than distributed (HPDB)
- DB2 11 introducing the possibility of automatic switching © 2013 IBM Corporation

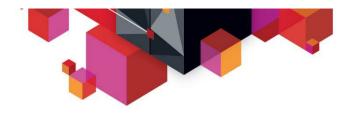

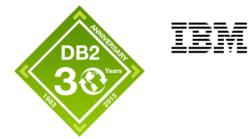

## **KEEPDYNAMIC**

© 2013 IBM Corporation

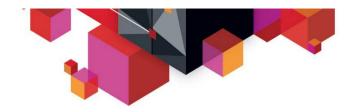

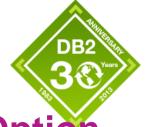

### **KEEPDYNAMIC - BIND and REBIND Option**

- Determines whether DB2 keeps dynamic SQL statements after commit
  - KEEPDYNAMIC <u>NO</u>/YES
  - YES : DB2 keeps dynamic SQL statements after commit until,
    - Application process ends
    - A rollback occurs
    - An explicit PREPARE with same statement identifier
  - KEEPDYNAMIC YES does not apply for "EXECUTE IMMEDIATE"
- Default is NO
  - BIND PLAN NO
  - BIND PACKAGE NO
  - REBIND PLAN/PACKAGE Existing value
  - DB2Binder -keepdynamic for JDBC and SQLJ NO
  - DB2BaseDataSource.NOT\_SET(0)
- Catalog
  - KEEPDYNAMIC in SYSPLAN and SYSPACKAGE

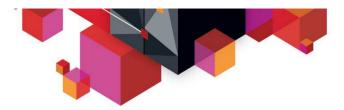

### **Performance of Prepare**

- Full prepare vs. Short prepare
  - No cache hit as opposed to global cache hit
  - Immediate benefit by turning on CACHEDYN
  - Magnitude of hundreds times difference
    - Depends on complexity of the statement
    - One example ; 200 times less CPU time for short prepare vs. full prepare
- Short prepare vs. prepare avoidance via KEEPDYNAMIC
  - Global cache hit as opposed to local cache hit MAXKEEPD > 0
  - Application needs to avoid prepare
  - A few % to tens of % difference
    - Depends on the size of statement
  - With KEEPDYANMIC (YES), dynamic statements performs like static or even better in term of CPU consumption
    - Package and statements are kept in local thread like RELEASE(DEALLOCATE)
    - Already prepared
    - DBATs stay active

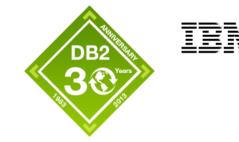

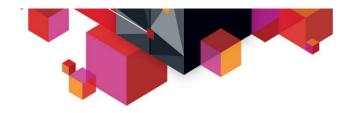

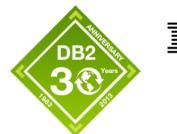

### **KEEDPDYNAMIC** and Virtual/Real Storage

#### Statements are kept in user thread storage

- DB2 9 EDM and thread storage below the 2GB bar : virtual storage impact
- DB2 10 above the 2GB bar : real storage impact

#### • Controlling the storage usage

- Use parameter markers (or literal replacement) to reduce the number of statements
- Cap with MAXKEEPD value
  - Limits number of cached statements in system level
  - Remove statements in local thread storage
    - New execution of the removed statements results in "IMPLICIT" prepare
  - MAXKEEPD =0 still benefit
    - Package allocation avoidance
    - Explicit prepare reduction
- Storage contraction via CONTSTOR and MINSTOR to reduce unused storage footprint
- CACHEDYN\_FREELOCAL
  - Remove statements when threshold is reached
  - New execution of the removed statements results in "IMPLICIT" prepare

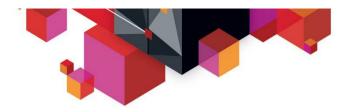

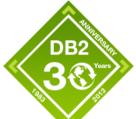

TĒ

# Monitoring – Effectiveness of KEEPDYNÅMIC

| Dynamic SQL STMT         | COUNT  | Comments                                                    |
|--------------------------|--------|-------------------------------------------------------------|
| PREPARE REQUESTED        | 98786  | Explicit prepare requested                                  |
| FULL PREPARE             | 19088  | Explicit and Implicit prepare, not found in global cache    |
| SHORT PREPARE            | 79696  | Found in global cache                                       |
| GLOBAL CACHE HIT RATIO   | 80.68% |                                                             |
|                          |        |                                                             |
| IMPLICIT PREPARES        | 10510  | KEEPDYNAMIC(YES) but statements<br>not found in local cache |
| PREPARES AVOIDED         | 63834K | Statements found in local cache                             |
| CACHE LIMIT EXCEEDED     | 40596  | Statements are invalidated due to<br>MAXKEEPD or FREELOCAL  |
| PREP STMT PURGED         | 0      | Statements are purged from DDL or runstats                  |
| 33 LOCAL CACHE HIT RATIO | 99.98% | © 2013 IBM Corporation                                      |

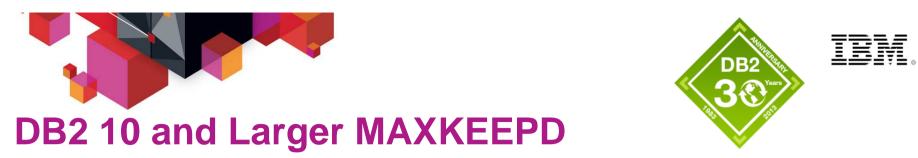

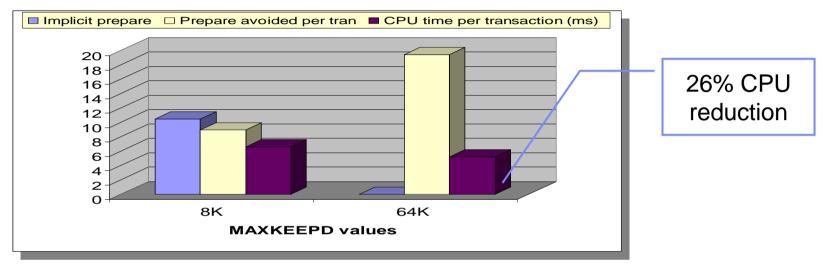

| MAXKEEPD                      | 8K    | 64K              |
|-------------------------------|-------|------------------|
| CPU time per transaction (ms) | 6.55  | 5.18             |
| #Concurrent thread            | 844   | 844              |
| Prepare avoided per tran      | 8.95  | 19.37            |
| Implicit prepare              | 10.43 | 0                |
| DBM1 Below (MB)               | 93.39 | 92.53            |
| Real storage usage (MB)       | 5861  | © <b>5874</b> BN |

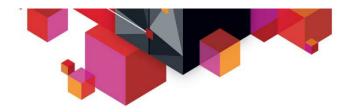

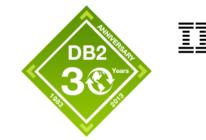

## **KeepDynamic DBAT Refresh**

- KEEPDYNAMIC (YES) causes DBATs stay active
- DB2 9 change (PK69339) to address long running DBATs with KEEPDYNAMIC(YES)

#### Requires

- CMTSTAT = INACTIVE (Default)
- Client IBM Data Server Driver/Client for JAVA
- Sysplex Workload Balancing and /or Seamless Failover
  - DataSource "enableSysplexWLB" or "enableSeamlessFailover" set true
- Data source KeepDynamic set
- DDF will terminate the DBAT connection after
  - Over one hour after it has been used OR
  - Over 20 minutes remained idle
- SAP servers no longer need be manually stopped to relieve possible virtual storage constraint

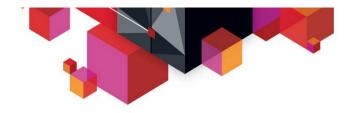

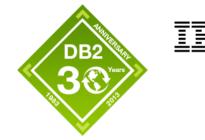

## **DB2 10 New Function Performance**

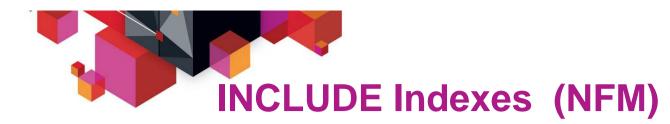

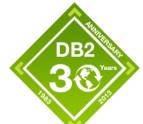

TWO indexes CREATE UNIQUE INDEX **ix1** ON t1(C1,C2) CREATE INDEX **ix2** ON t1(C1,C2,C3,C4)

One INCLUDE index CREATE UNIQUE INDEX **ix3** ON t1(C1,C2) INCLUDE (C3,C4)

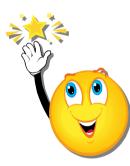

- CPU saving in Insert
  - 2 Index vs 1 index with INCLUDE columns shows 30% cpu reduction in insert
- More index only access
- DASD space saving
- More Stable Access Path Selection (ix1 or ix2 ???)

#### Remember....

#### - Include index will be larger than original unique index

 If the majority of usage is index ix1, you may see getpage, I/O impact

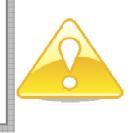

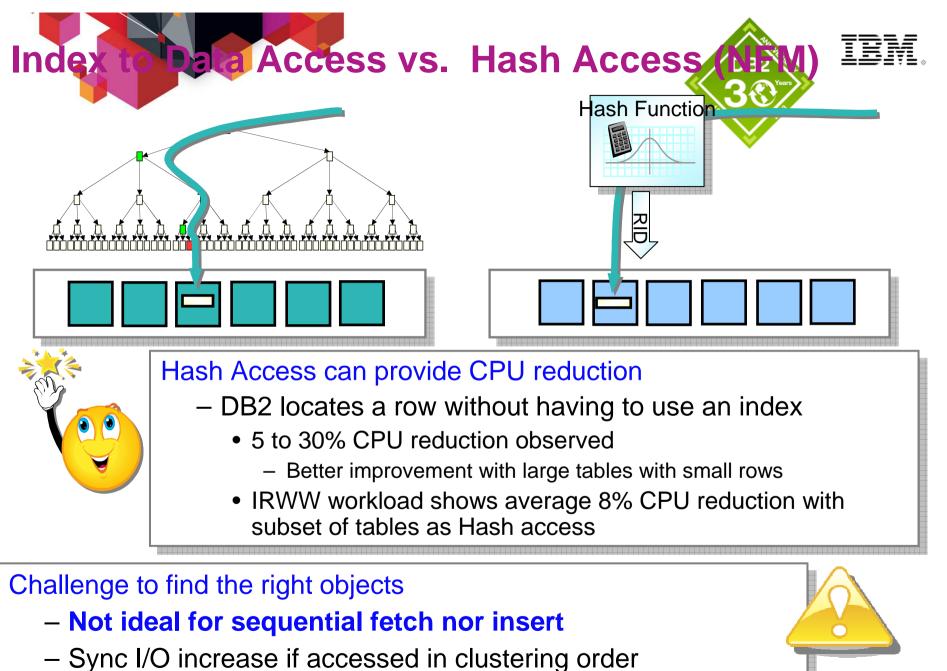

**IBM** Corporation

• Impact on LOAD utility using input data with clustering order

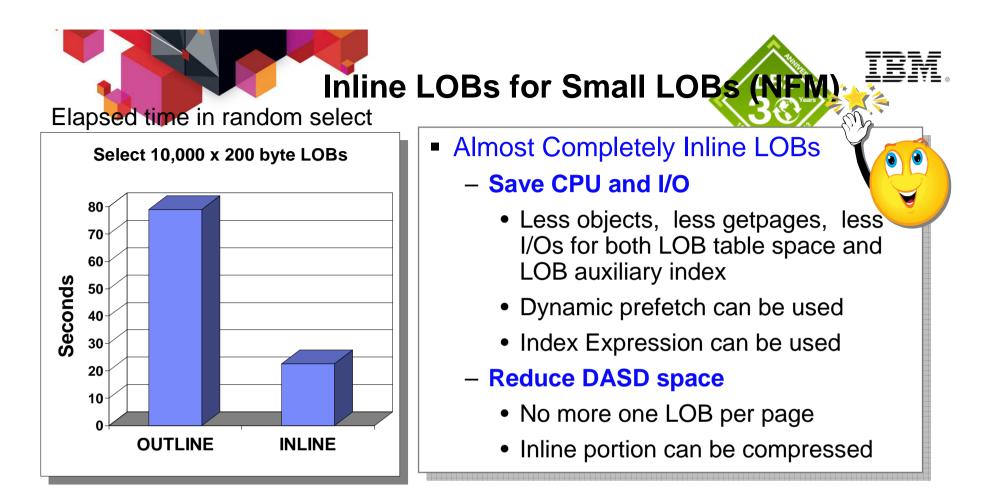

#### Not ideal IF,

- Most of LOBs become "split LOB"
- Majority of SQLs do not touch the LOB columns anyway

#### Impact against base table access with Inline

Buffer pool size needs adjustment with inline

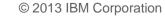

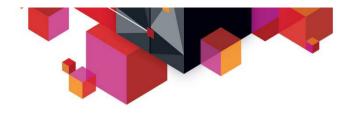

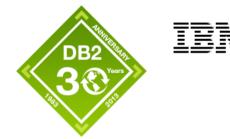

## **UTS Performance**

© 2013 IBM Corporation

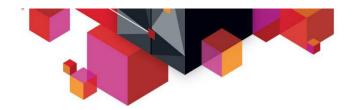

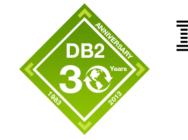

## Some new features are UTS only ...

- DB2 9
  - Clone tables

## • DB2 10

- Hash access
- Currently Committed bind option / prepare attribute.
- Inline LOB support

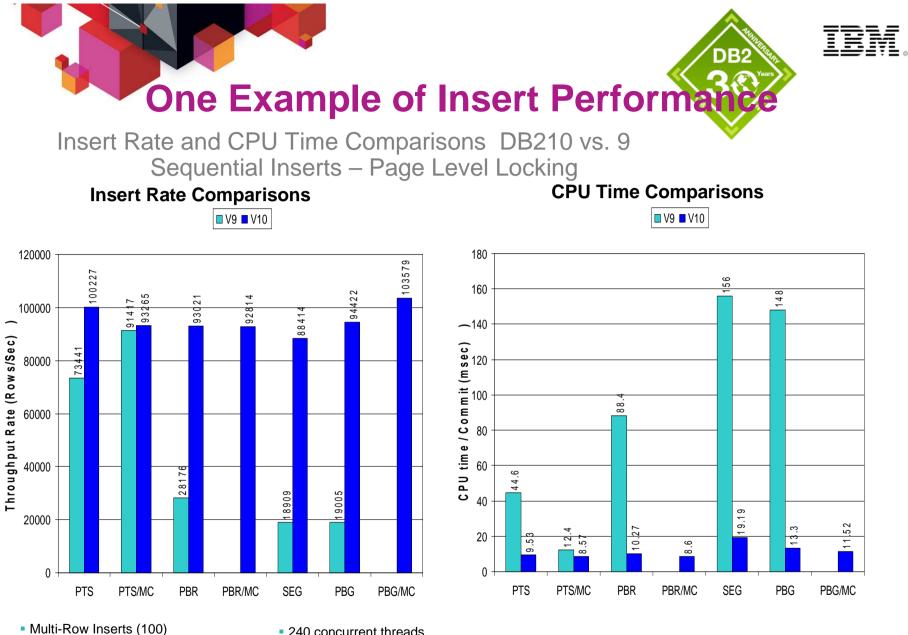

• 240 concurrent threads

Commit every 3 inserts with no delay

Page Level Locking

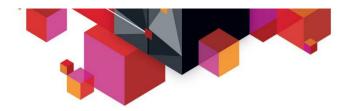

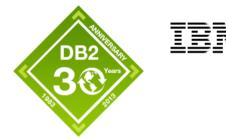

## **UTS Usage Guidance**

#### • UTS Insert Performance in DB2 10

- Significant improvement from DB2 9 in concurrent insert
  - Insert algorithm change
  - Member cluster support (NFM)
- Significant variation depending on concurrency, insert pattern, row size and number of indexes. In our workload,
  - PBG is generally better performer than classic Segmented TS
  - Page level locking : As good as classic table spaces
  - Row level locking : Seq insert into non-MC UTS/SEG is soft spot
- Recommend specific test using own workloads
- Partition By Growth Table Space
  - Be aware of cost of high MAXPARTITIONS
    - NUMPARTS vs. MAXPARTITIONS
    - Recommend to specify realistic number of partitions, not 4096
    - PM57001 Allows ALTER TABLESPACE MAXPARTITIONS to lower numbers (DB2 9 and 10)

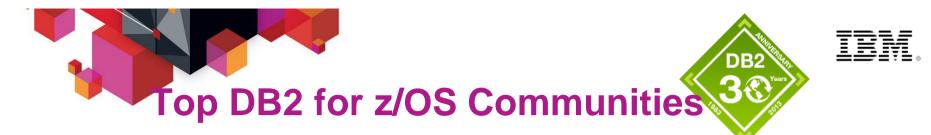

World of DB2 for z/OS http://db2forzos.ning.com/ DB2 10 LinkedIn http://linkd.in/IBMDB210 DB2 for z/OS What's On LinkedIn http://linkd.in/kd05LH DB2 for z/OS YouTube http://www.youtube.com/user/IBMDB2forzOS WW IDUG LinkedIn Group http://linkd.in/IDUGLinkedIn IDUG.ORG http://www.idug.org http://ibm.co/DB2zHotline DB2 for z/OS Exchange Forum

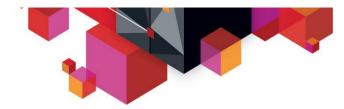

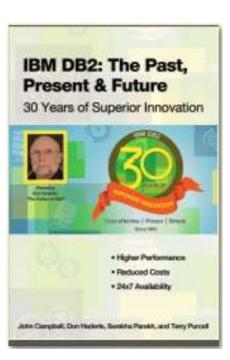

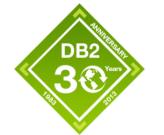

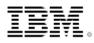

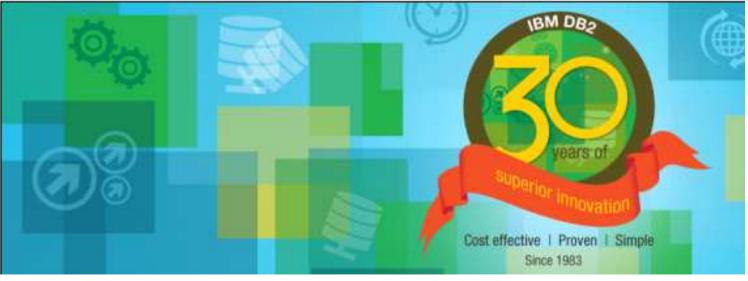

© 2013 IBM Corporation

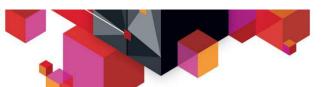

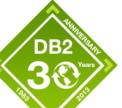

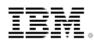

#### Acknowledgements and Disclaimers:

**Availability**. References in this presentation to IBM products, programs, or services do not imply that they will be available in all countries in which IBM operates.

The workshops, sessions and materials have been prepared by IBM or the session speakers and reflect their own views. They are provided for informational purposes only, and are neither intended to, nor shall have the effect of being, legal or other guidance or advice to any participant. While efforts were made to verify the completeness and accuracy of the information contained in this presentation, it is provided AS-IS without warranty of any kind, express or implied. IBM shall not be responsible for any damages arising out of the use of, or otherwise related to, this presentation or any other materials. Nothing contained in this presentation is intended to, nor shall have the effect of, creating any warranties or representations from IBM or its suppliers or licensors, or altering the terms and conditions of the applicable license agreement governing the use of IBM software.

All customer examples described are presented as illustrations of how those customers have used IBM products and the results they may have achieved. Actual environmental costs and performance characteristics may vary by customer. Nothing contained in these materials is intended to, nor shall have the effect of, stating or implying that any activities undertaken by you will result in any specific sales, revenue growth or other results.

#### © Copyright IBM Corporation 2013. All rights reserved.

 U.S. Government Users Restricted Rights - Use, duplication or disclosure restricted by GSA ADP Schedule Contract with IBM Corp.

IBM, the IBM logo, ibm.com and DB2 are trademarks or registered trademarks of International Business Machines Corporation in the United States, other countries, or both. If these and other IBM trademarked terms are marked on their first occurrence in this information with a trademark symbol (® or <sup>™</sup>), these symbols indicate U.S. registered or common law trademarks owned by IBM at the time this information was published. Such trademarks may also be registered or common law trademarks in other countries. A current list of IBM trademarks is available on the Web at "Copyright and trademark information" at <u>www.ibm.com/legal/copytrade.shtml</u>

Other company, product, or service names may be trademarks or service marks of others.